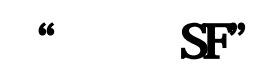

## [www.twhits.com http://www.twhits.com](http://www.twhits.com)

 $\overline{\mathbf{S}}$   $\mathbf{F}$ "

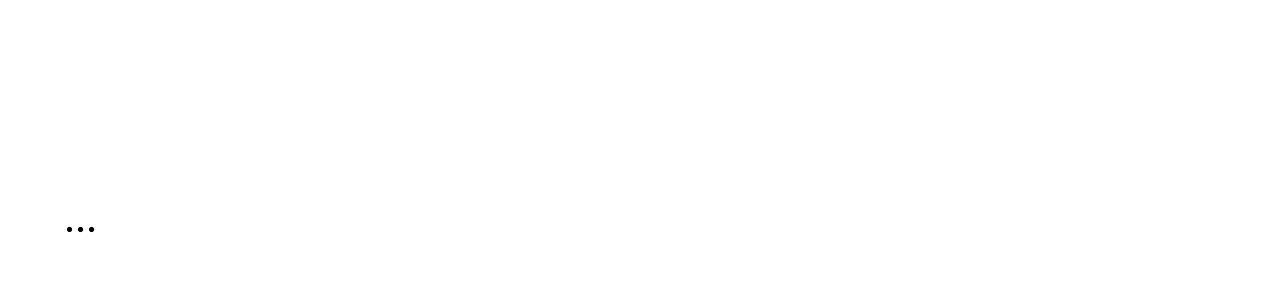

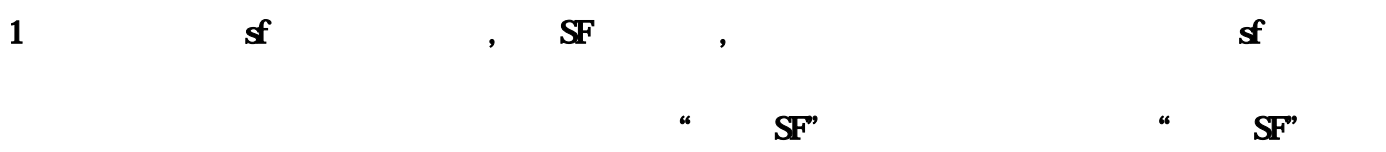

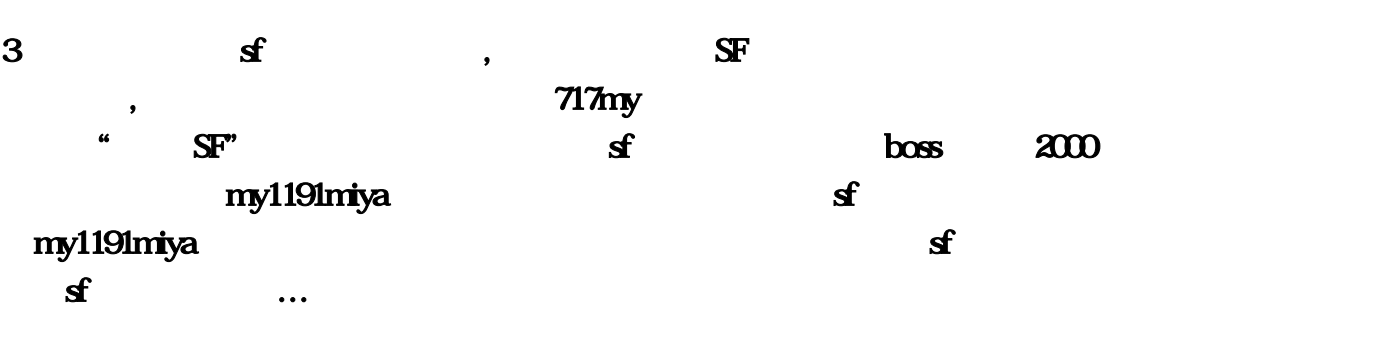

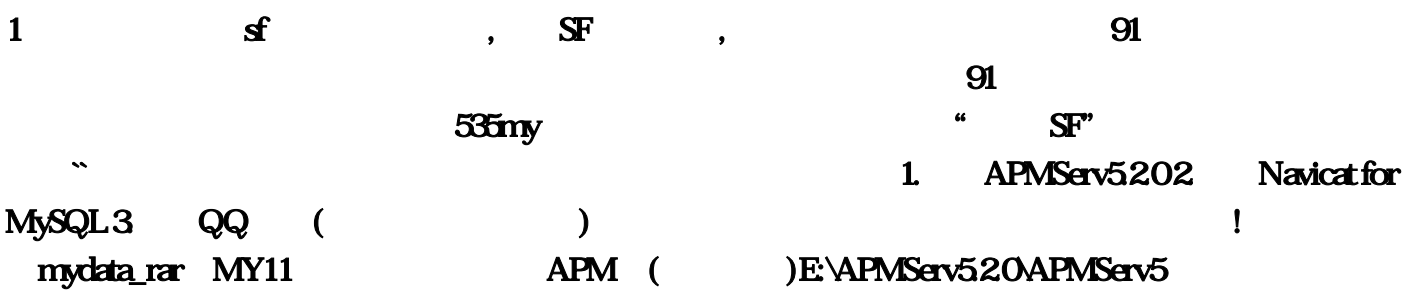

 $\begin{array}{ccc} 6 & \text{if} & \text{s} & \text{s} \end{array}$  $\sim$  $\mathbf{f}$ APMServ5.20 Navicat 80 MySQL MyODBC

 $S\!F$ 

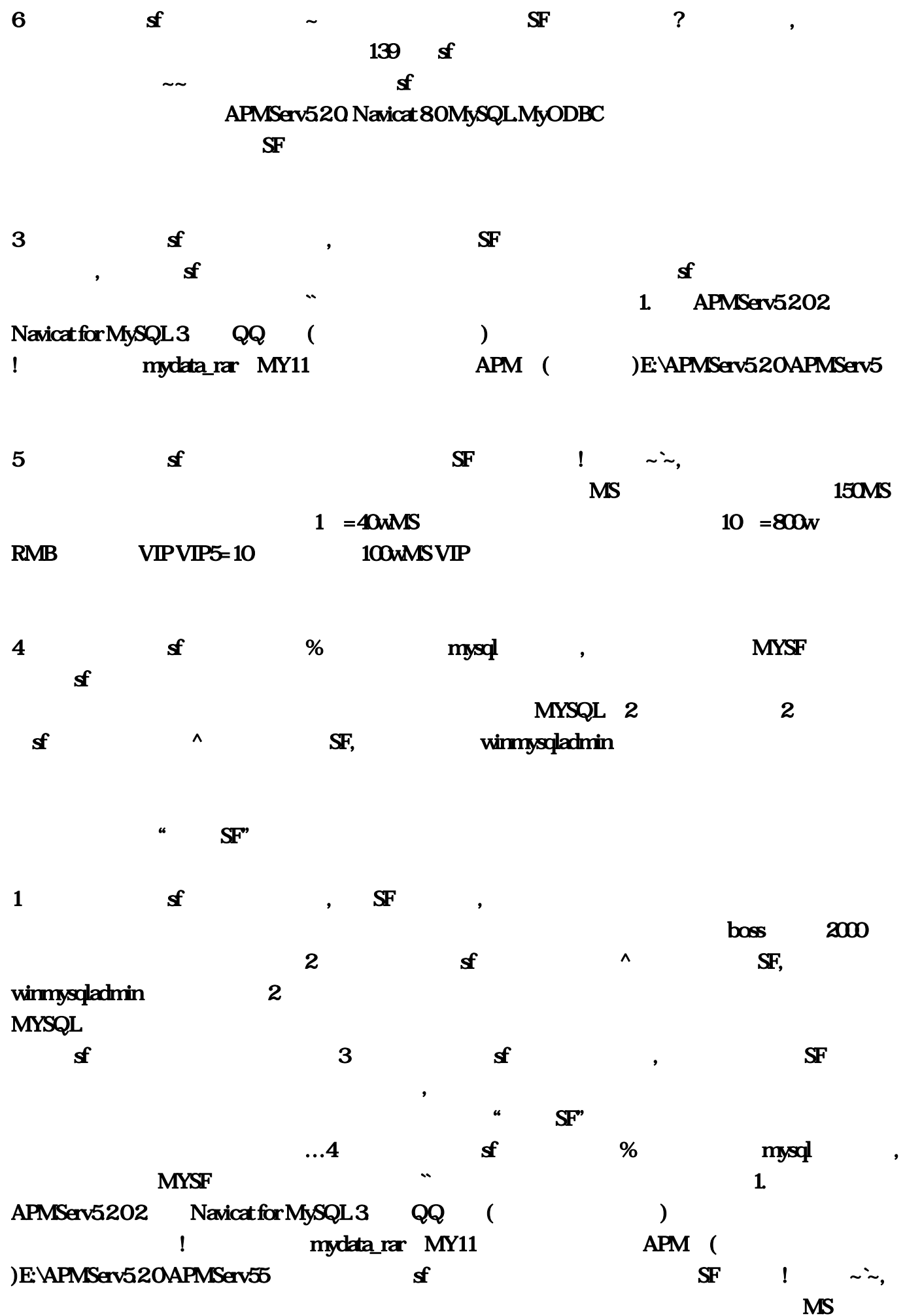

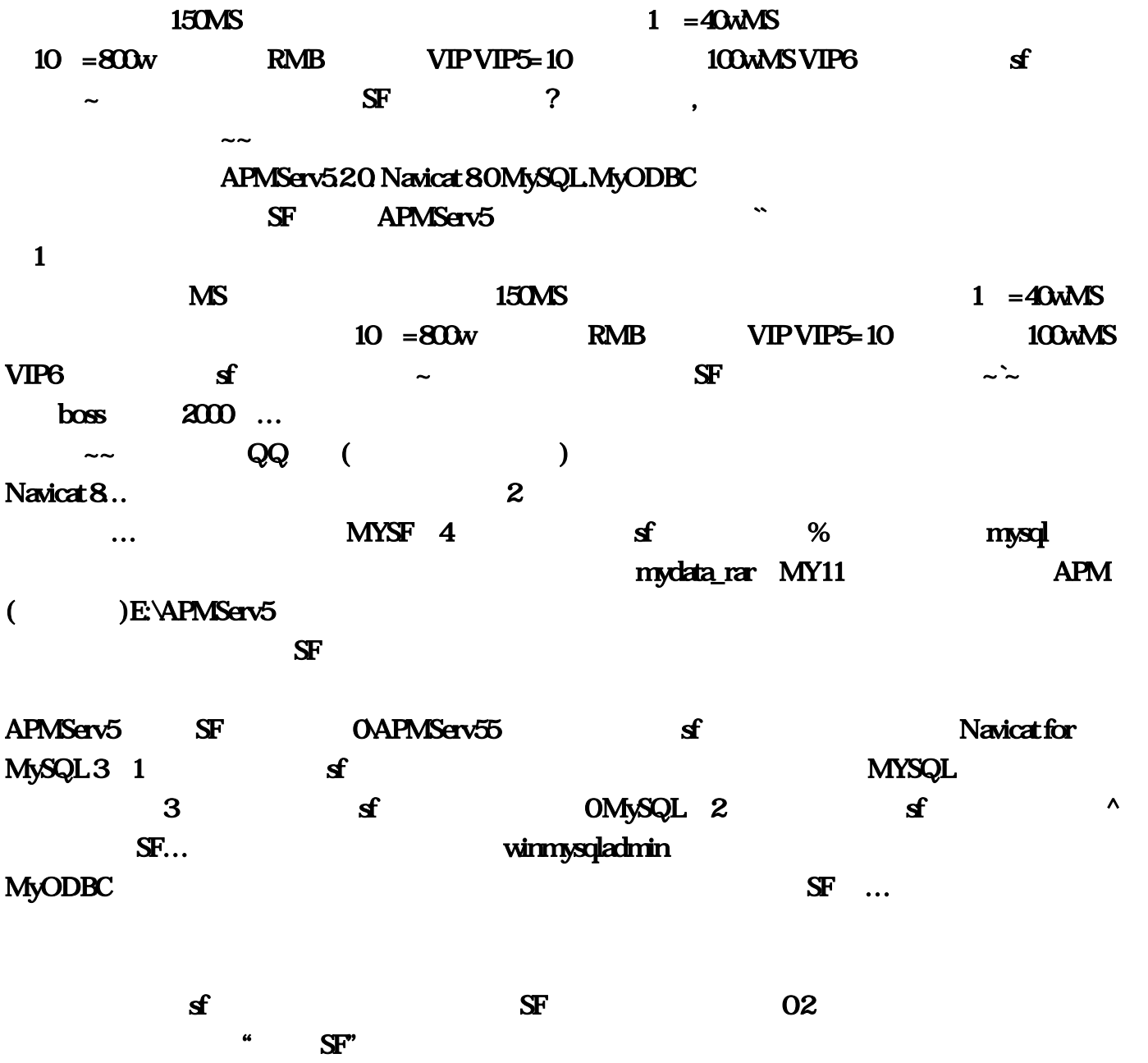